## **808D PPU 150.3 6FC5370-3BT03-0AA0**

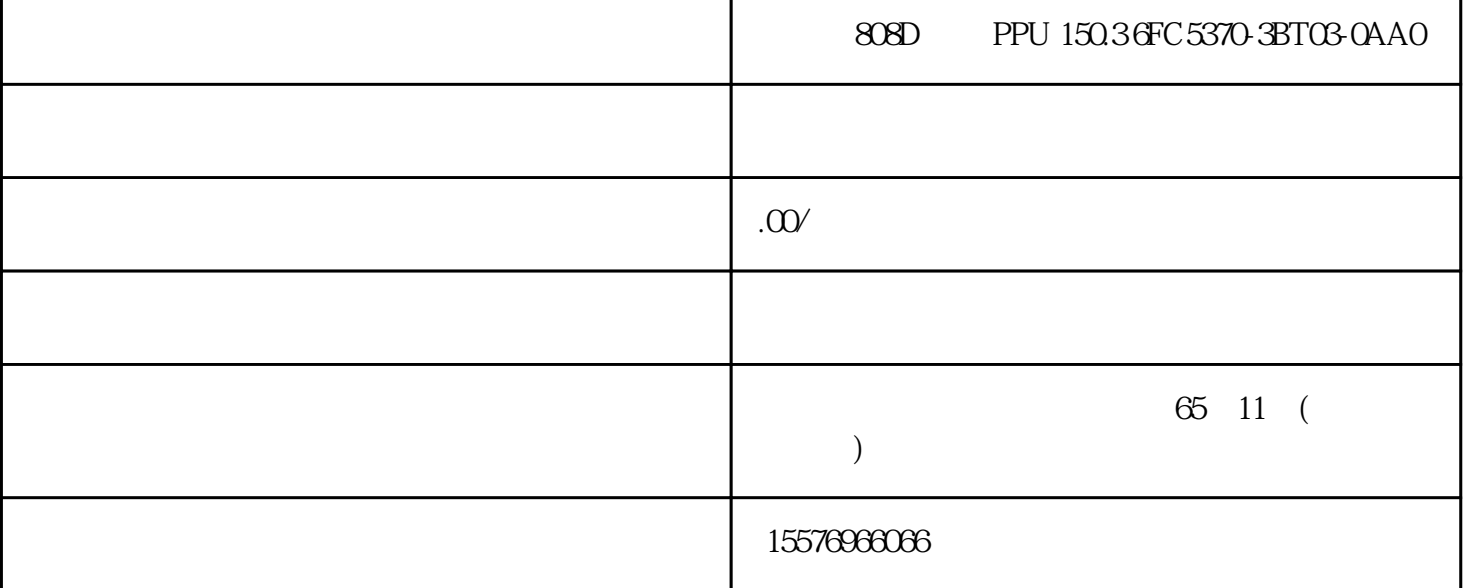

SINUMERIK 808D ADVANCED PPU 150.3 GFC 5370-3BT03-0AA0  $\frac{1}{2}$  6FC5370-3BT03-0CA0 SINUMERIK 808D ADVANCED PPU 150.3 6FC5370-3BM03-0AA0 6FC5370-3BM03-0CA0 SINUMERIK 808D ADVANCED PPU 151.3  $RFC 5370-34T03-0AAO$   $RFC 5370-34T03-0CAO$ SINUMERIK 808D ADVANCED PPU 151.3 6FC5370-3AM03-0AA0 6FC5370-3AM03-0CA0 SINUMERIK 808D  $ADVANCED$  PPU  $160.3$   $6FC 5370-2BT03-0A40$   $6FC 5370-2BT03-0A0$  $SINUMERIK$   $808D$   $ADVANCED$   $PPU$   $160.3$   $6FC5370-2BM03-0AAO$ 6FC5370-2BM03-0CA0 SINUMERIK 808D ADVANCED PPU 161.3 6FC5370-2AT03-0AA0  $\angle$  6FC 5370-2AT03-0CA0 SINUMERIK 808D ADVANCED PPU 161.3  $6FCS370-2AMO3-0FCS370-2AMO3-CCAGINUMERIK 808D 3.2 NCK$ 70 诊断手册 ,05/2012,6FC5398-6DP10-0RA0 4621 %1. 手轮的手轮输入无效 参数: %1 = 手轮输入 说明: MD11352 SMN\_HANDWHEEL\_INPUT %1  $802D$  sl  $828D$  sl  $808D$   $*$   $2$   $802D$  sl  $828D$  sl  $808D$ MD11352 SMN\_HANDWHEEL\_INPUT 840D sl MD11350 \$MN HANDWHEEL SEGMENT  $\frac{1}{6}$  1630 % 1.  $\frac{1}{6}$  1 = PROFIBUS MD11351 \$MN\_HANDWHEEL\_MODULE MOUNT MD11353 \$MN\_HANDWHEEL\_LOGIC\_ADDRESS  $\sim$  4631 %1.  $%1 =$ PROFIBUS MD11352 \$MN\_HANDWHEEL\_INPUT  $\frac{1}{8}$  /  $\frac{4632}{81}$  %1. PROFIBUS %1 =  $MD11351$ \$MN\_HANDWHEEL\_MODULE MODULE MD11353 \$MN\_HANDWHEEL\_LOGIC\_ADDRESS PROFIBUS ACCOUNTING A PROFIBUS A CONSTRUCT A CONSTRUCTION OF A 2640 % 1.  $%1 =$   $$\text{FTHERNET}$$   $$\text{MD}11351$ \$MN\_HANDWHEEL\_MODULE 请求的用于 %1. 手轮的手轮模块不能用于 ETHERNET 手轮。配置 ETHERNET MD11351 \$MN HANDWHEEL MODULE = 1

 $$MN_HANDWHEEL_MODULE = 1$  /  $4641\%1$ .  $%1 =$